## **eole-workstation - Scénario #35250**

# **Intégration dans Veyon de workstations Linux Lubuntu**

23/02/2023 15:06 - STEPHANE NAVARRO

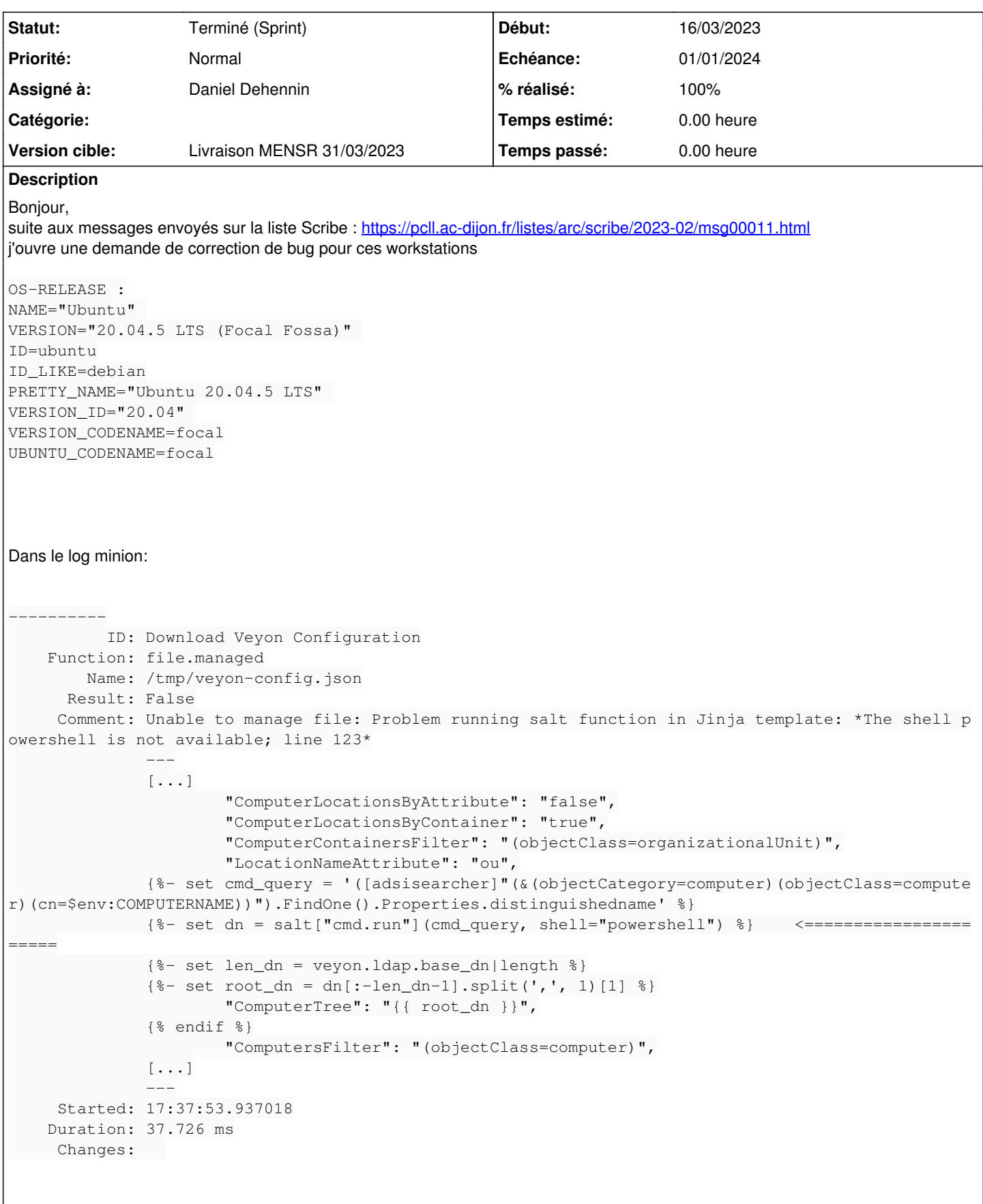

## **Sous-tâches:**

Tâche # 35305: Tester les modifications **Fermé**

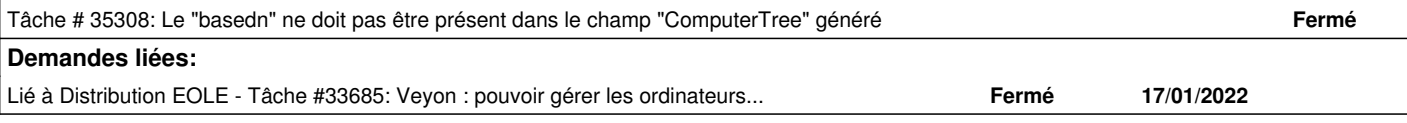

### **Révisions associées**

## **Révision 45810d44 - 09/03/2023 15:52 - Daniel Dehennin**

fix(veyon): we can't run powershell on non windows client

- eole-workstation/veyon/config/file.sls: calculate the computer `ou` with ldap query from powershell windows client and with `ldap3.search` on others. Pass the `computer\_ou` in Veyon configuration file template context.
- eole-workstation/veyon/config/files/default/veyon-config.json: use `computer\_ou`.

#### **Révision 85226dcb - 09/03/2023 16:48 - Daniel Dehennin**

fix(veyon): python package is required for linux client

- eole-workstation/veyon/package/install.sls: install ldap python package for non windows client.
- eole-workstation/parameters/defaults.yaml: set python package name.

#### **Révision d7e87b72 - 09/03/2023 16:55 - Daniel Dehennin**

fix(veyon): access to `salt["ldap3.search"]` fails the first time

When the LDAP python package is not installed, accessing `salt["ldap3.search"]` makes the highstate to fail with:

```
Jinja variable 'salt.utils.templates.AliasedLoader object' has no
       attribute 'ldap3.search'
```
eole-workstation/veyon/config/file.sls: check for `ldap3.search` in salt before using it

#### **Révision 7cd4a0e0 - 09/03/2023 17:12 - Daniel Dehennin**

fix(veyon): remove typo for `pkg.installed`

### **Révision 103fce1c - 13/03/2023 11:42 - Daniel Dehennin**

fix(veyon): don't crash when windows computer is not in AD domain

When the computer is not in the domain, the `cmd.run` command return garbage output which is miss interpreted in YAML processing.

eole-workstation/veyon/config/file.sls: wrap powershell command in `try/catch` to avoid garbage output. Filter context through json to prevent any YAML parsing error.

#### **Révision f2915d80 - 27/03/2023 11:13 - Joël Cuissinat**

fix(veyon): remove base DN from ComputerTree

eole-workstation/veyon/config/file.sls: remove `base\_dn` from `computer\_ou`

#### **Historique**

#### **#1 - 23/02/2023 15:15 - Joël Cuissinat**

*- Lié à Tâche #33685: Veyon : pouvoir gérer les ordinateurs par OU ajouté*

#### **#2 - 23/02/2023 15:18 - Joël Cuissinat**

Lors de l'implémentation du "mode OU", un morceau de code spécifique semble mis en dur : [https://dev-eole.ac-dijon.fr/projects/eole-workstation/repository/eole-workstation-formula/revisions/458d21aafae6254fd29cba80fc13c69d2f1691f6/diff/](https://dev-eole.ac-dijon.fr/projects/eole-workstation/repository/eole-workstation-formula/revisions/458d21aafae6254fd29cba80fc13c69d2f1691f6/diff/eole-workstation/veyon/config/files/default/veyon-config.json) [eole-workstation/veyon/config/files/default/veyon-config.json](https://dev-eole.ac-dijon.fr/projects/eole-workstation/repository/eole-workstation-formula/revisions/458d21aafae6254fd29cba80fc13c69d2f1691f6/diff/eole-workstation/veyon/config/files/default/veyon-config.json)

#### **#3 - 24/02/2023 15:39 - Gilles Grandgérard**

*- Description mis à jour*

#### **#4 - 24/02/2023 15:40 - Gilles Grandgérard**

- *Tracker changé de Demande à Scénario*
- *Début 23/02/2023 supprimé*
- *Release mis à EOLE 2.8.1*

## **#5 - 24/02/2023 15:56 - Gilles Grandgérard**

#### A voir :

```
\{\hat{\sigma} if "Windows" == grains["os"] \hat{\sigma}}
\{\$\} set hellofile = "C:\hellotero.txt" \{\$\}{% else %}
{%      set hellofile = "/tmp/hellotero.txt" %}
{% endif %}
{{ hellofile }}:
```
Exemple : <https://terokarvinen.com/2018/configure-windows-and-linux-with-salt-jinja-if-else-and-grains/>

il faut trouver la requête 'linux' donnant l'OU ...

## **#6 - 06/03/2023 15:50 - Daniel Dehennin**

*- Description mis à jour*

### **#7 - 09/03/2023 09:37 - Daniel Dehennin**

*- Projet changé de Scribe à eole-workstation*

## **#8 - 09/03/2023 15:56 - Daniel Dehennin**

- *Statut changé de Nouveau à En cours*
- *% réalisé changé de 0 à 90*

## J'ai fait le paquet pour **eole-2.9.0-proposed-updates**.

Une fois validé, je le ferais aussi pour **2.8.1**

### **#9 - 14/03/2023 11:23 - Joël Cuissinat**

- *Echéance mis à 01/01/2024*
- *Assigné à mis à Daniel Dehennin*
- *Version cible mis à Carnet MENSR*
- *Début mis à 01/10/2022*
- *Points de scénarios mis à 2.0*

### **#10 - 06/04/2023 14:47 - Joël Cuissinat**

- *Statut changé de En cours à Terminé (Sprint)*
- *Version cible changé de Carnet MENSR à Livraison MENSR 31/03/2023*